### **CSE 503 Introduction to Computer Science for Non-Majors**

Dr. Eric Mikida [epmikida@buffalo.edu](mailto:epmikida@buffalo.edu) 208 Capen Hall

### **Day 14 Associative Collections in JavaScript**

### **Announcements**

- Slight office hours change for Wednesdays
- $\bullet$  Monday  $-$  Come prepared with questions/examples!

### **Recap**

**Dictionaries** are a type of associative collection in Python

```
They are a collection of key:value pairs:
    dict = {"name":"Eric", "job":"Lecturer"}
```
Values can be *accessed*, *added*, and *updated* via a key using square brackets []:  $dict['age"] = 32$ 

We can *remove* keys using **del** or **pop**:

**del** d["age"]

We can *test* if a key exists in a dictionary using **in** or **not in**: "name" **in** d

# **DNA Frequency Example**

Write a function called **dnaFrequency** that takes a single DNA string, and returns a *dictionary* containing the frequency of each base.

For example:

**dnaFrequency("ACAGCCTAAG")** must return

```
{"A":4,"C":3,"G":2,"T":1}
```
How does this compare to the list version?

# **Associative Collections in JavaScript**

- JavaScript also has associative collections for storing key: value pairs
- They come in two varieties: **Objects** and **Maps**
	- Objects: Simpler, but more restrictive. Direct JSON support.
	- Maps: More complex, richer operations. No JSON support.
- For now, our focus will be on **Objects**

**Creation:**

**let x = {}; let y = {'a':1, 'b':2, 'c':3, 'd':4};**

#### **Creation:**

**let x = {}; let y = {'a':1, 'b':2, 'c':3, 'd':4};**

### **Update/Add/Access:**

**y['c'] = 12;** *// Can use an expression...* **y.b = 7;** *// ...or a literal as the key* **y['z'] = 3; console.log(y['c']) console.log(y.c)**

#### **Creation:**

**let x = {}; let y = {'a':1, 'b':2, 'c':3, 'd':4};**

**Update/Add/Access:**

**y['c'] = 12;** *// Can use an expression...* **y.b = 7;** *// ...or a literal as the key* **y['z'] = 3; console.log(y['c']) console.log(y.c)**

Updating existing values

#### **Creation:**

**let x = {}; let y = {'a':1, 'b':2, 'c':3, 'd':4};**

### **Update/Add/Access:**

**y['c'] = 12;** *// Can use an expression...* **y.b = 7;** *// ...or a literal as the key* **y['z'] = 3; console.log(y['c']) console.log(y.c)** Adding a new key:value pair

#### **Creation:**

**let x = {}; let y = {'a':1, 'b':2, 'c':3, 'd':4};**

### **Update/Add/Access:**

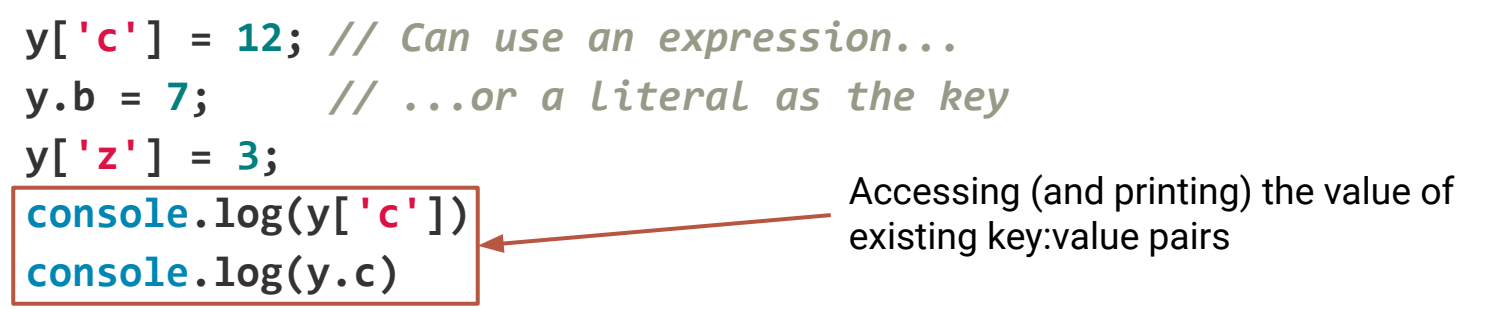

### **Removal:**

**delete y['c'] delete y.c**

### **Removal:**

**delete y['c'] delete y.c**

#### **Membership Test:**

**'c' in x !('c' in x)**

### **Object: Components**

### **Direct Access to All Keys, Values, and Pairs:**

```
Object.keys(y);
Object.values(y);
Object.entries(y);
```
# **Exercise #1**

Write a function, **valueCount**, that given a dictionary and a value, counts the number of times that the value shows up in the dictionary.

Examples: **valueCount({}, 32)** *# Should return 0* **valueCount({"Eric":32,"Alicia":30,"Cory":30},30)** *# Should return 2*

# **Exercise #2**

Write a function **getKeysFor** that takes a dictionary and a value, and returns a list of all the keys in the dictionary that have that value.

```
Examples:
getKeysFor({"Eric":32,"Alicia":30,"Cory":30},30)
    # Should return ["Alicia", "Cory"]
getKeysFor({"Eric":32,"Alicia":30,"Cory":30},29)
    # Should return []
```